Espace pédagogique de l'académie de Poitiers > Mathématiques-Sciences > Enseigner > Outils numériques > Logiciels et applications

[https://ww2.ac-poitiers.fr/math\\_sp/spip.php?article905](https://ww2.ac-poitiers.fr/math_sp/spip.php?article905) - Auteur : Jérôme Guillon

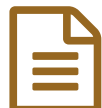

La console vittascience<br>
a la console vittascience

## *Descriptif :*

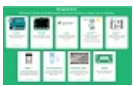

Vittascience est une console qui regroupe plusieurs langages de programmation.

[Vittascience](https://fr.vittascience.com/code) <sup>e</sup> est une interface qui permet de travailler différents langages de programmation avec nos élèves.

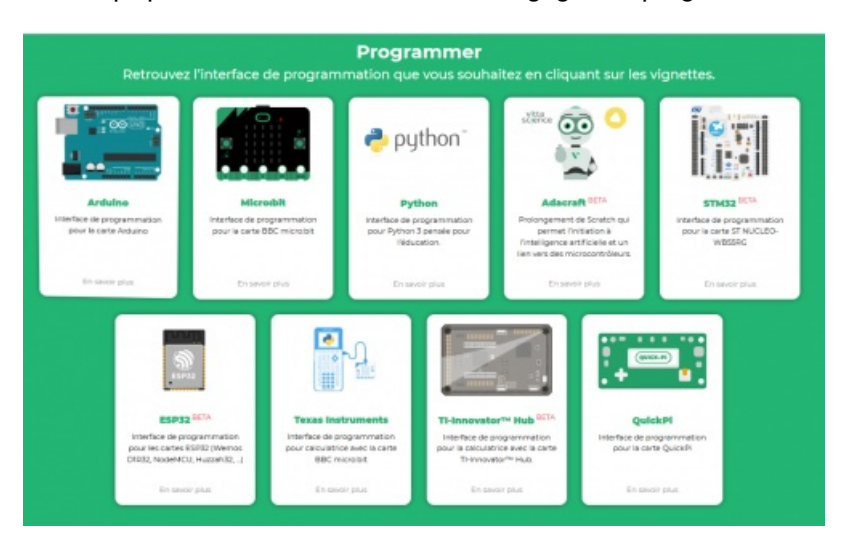

L'avantage de cette interface par rapport à d'autres est son **mode hybride**. Ce mode permet à nos élèves de préparer la transition de Scratch vers Python (voir image ci-dessous).

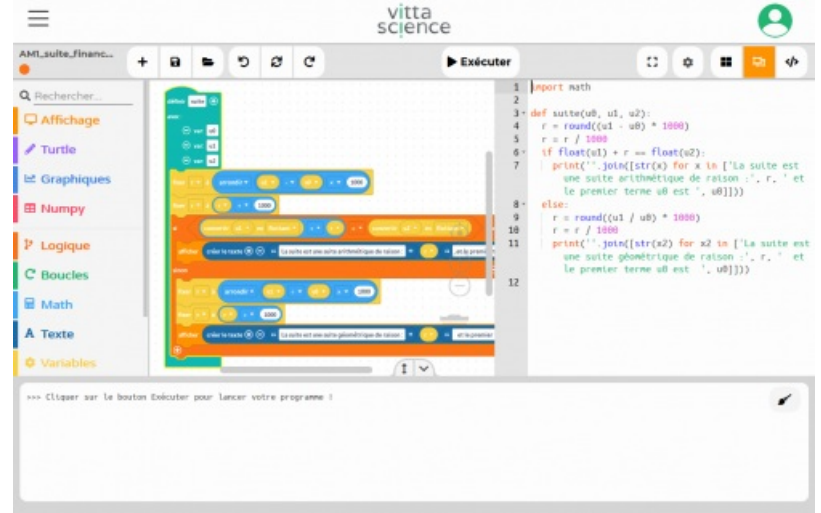

Lorsqu'un élève utilise des blocs de programmation, le code en python s'écrit directement dans la fenêtre code. Ce principe est valable pour tous les langages de programmation. Si vous utilisez Arduino, vittascience intègre même un simulateur.

Il est possible de passer en mode code uniquement en cliquant sur <> situé en haut à droite de votre fenêtre vittascience.

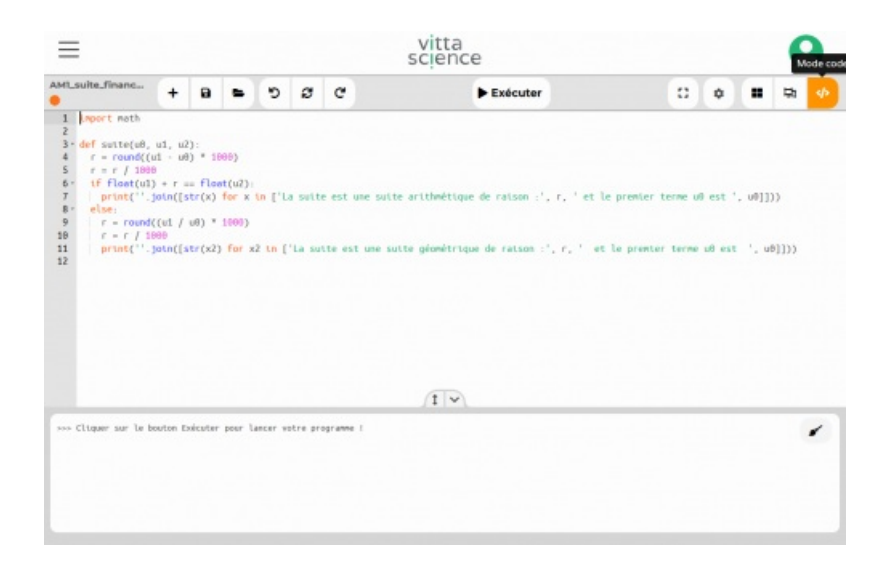

Cet article sera complété à la fin de l'année scolaire en vous présentant le module Classe de Vittascience. Dans ce module, vous pouvez préparer des exercices de programmation pour les distribuer à vos élèves. Ils vous déposent leurs travaux dans cet espace. Ce dernier sera prochainement intégré au GAR (Le module est entrain d'être intégré par les équipes techniques du GAR).

## *[Présentation](https://view.genial.ly/5f5890acc5ef2c0d90de10cc/interactive-content-vittascience-decouverte-de-linterface) de l'interface Vittascience*

 **Académie de Poitiers** Avertissement : ce document est la reprise au format pdf d'un article proposé sur l'espace pédagogique de l'académie de Poitiers. Il ne peut en aucun cas être proposé au téléchargement ou à la consultation depuis un autre site.